*L'exercice est constitué de deux parties indépendantes.*

#### **Partie I**

On considère l'équation différentielle

$$
(E) : y' + y = e^{-x}.
$$

- 1. Soit u la fonction définie sur ℝ par  $u(x) = x e^{-x}$ . Vérifier que la fonction  $u$  est une solution de l'équation différentielle  $(E)$ .
- 2. On considère l'équation différentielle  $(E') : y' + y = 0$ . Résoudre l'équation différentielle  $(E')$  sur  $\mathbb R$ .
- 3. En déduire toutes les solution de l'équation différentielle (E) sur R.
- 4. Déterminer l'unique solution g de l'équation différentielle  $(E)$  telle que  $g(0) = 2$ .

#### **Partie II**

Dans cette partie, k est un nombre réel fixé que l'on cherche à déterminer. On considère la fonction  $f_k$  définie sur  $\mathbb R$  par

$$
f_k(x) = (x+k) e^{-x}.
$$

Soit  $h$  la fonction définie sur  $\mathbb R$  par

$$
h(x) = e^{-x}.
$$

On note  $\mathcal{C}_k$  la courbe représentative de la fonction  $f_k$  dans un repère orthogonal et  $\mathcal C$  la courbe représentative de la fonction h.

On a représenté sur le graphique en annexe les courbes  $C_k$  et  $C$  sans indiquer les unités sur les axes ni le nom des courbes.

- 1. Sur le graphique en annexe à rendre avec la copie, l'une des courbes est en traits pointillés, l'autre est en trait plein. Laquelle est la courbe  $\mathcal{C}$ ?
- 2. En expliquant la démarche utilisée, déterminer la valeur du nombre réel k et placer sur l'annexe à rendre avec la copie l'unité sur chacun des axes du graphique.

#### **Annexe**

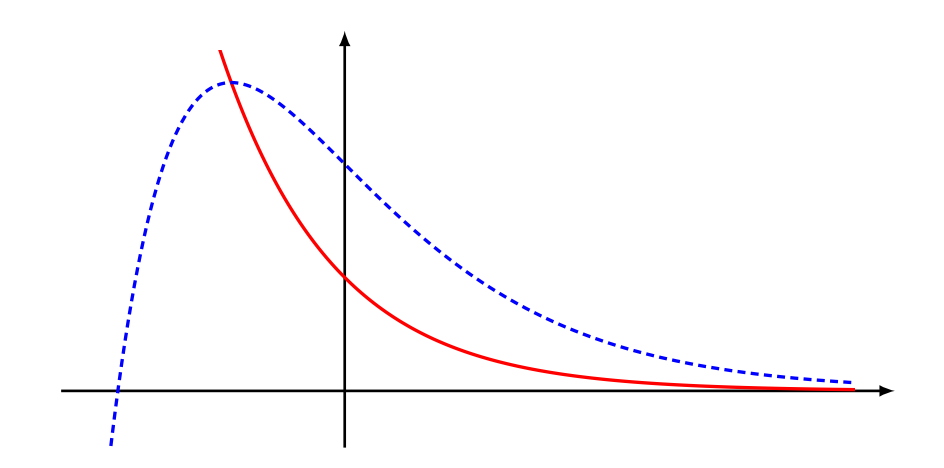

*L'exercice est constitué de deux parties indépendantes.*

#### **Partie I**

Pour tout entier n supérieur ou égal à 1, on désigne par  $f_n$  la fonction définie sur [0; 1] par :

$$
f_n(x) = x^n e^x.
$$

On note  $\mathcal{C}_n$  la courbe représentative de la fonction  $f_n$  dans un repère  $(O;$  $\rightarrow$  $\tilde{i},$  $\rightarrow$  $\vec{j}$ ) du plan. On désigne par  $(I_n)$  la suite définie pour tout entier n supérieur ou égal à 1 par :

$$
I_n = \int_0^1 f_n(x) \, \mathrm{d}x.
$$

1. (a) On désigne par  $F_1$  la fonction définie sur [0; 1] par :

$$
F_1(x) = (x - 1)e^x.
$$

Vérifier que  $F_1$  est une primitive de la fonction  $f_1$ .

- (b) Calculer  $I_1$ .
- 2. À l'aide d'une intégration par parties, établir la relation pour tout n supérieur ou égal à 1,

$$
I_{n+1} = e - (n+1)I_n.
$$

- 3. Calculer  $I_2$
- 4. On considère la fonction mystere écrite dans le langage Python :

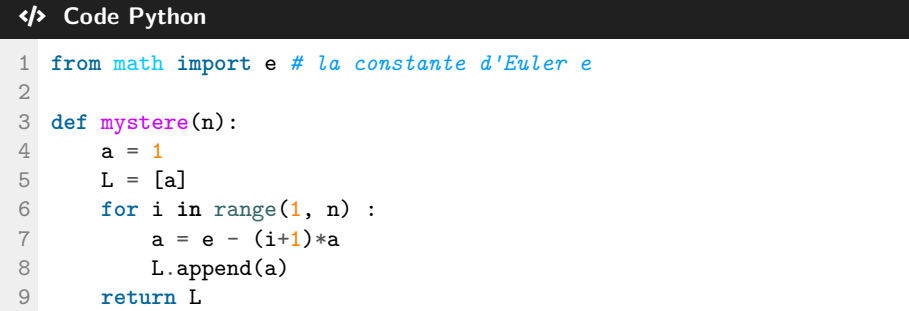

À l'aide des questions précédentes, expliquer ce que renvoie l'appel mystere(5).

### **Partie II**

1. Sur le graphique ci-dessous, on a représenté les courbes  $C_1$ ,  $C_2$ ,  $C_3$ ,  $C_{10}$ ,  $C_{20}$  et  $C_{30}$ .

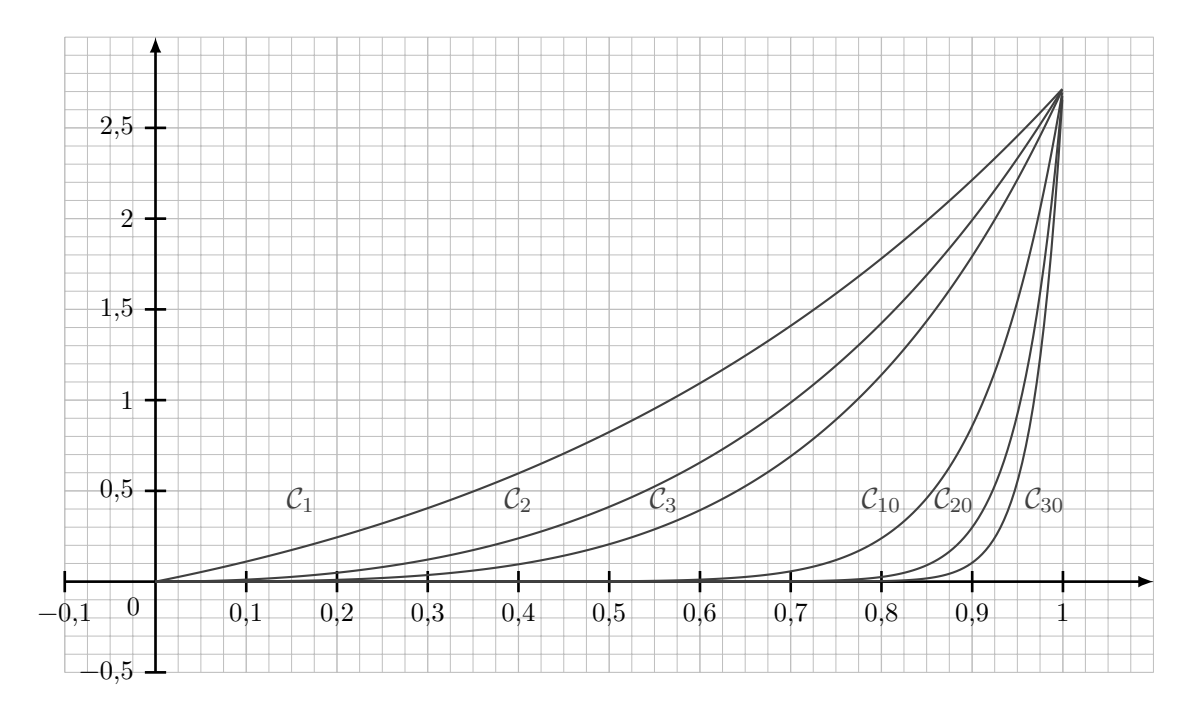

- (a) Donner une interprétation graphique de  $I_n$ .
- (b) Quelle conjecture peut-on émettre sur la limite de la suite  $(I_n)$ ?
- 2. Montrer que pour tout  $n$  supérieur ou égal à 1,

$$
0 \leqslant I_n \leqslant \mathrm{e} \int_0^1 x^n \ \mathrm{d} x.
$$

3. En déduire  $\lim_{n \to +\infty} I_n$ .

Dans un examen, une épreuve notée sur dix points est constituée de deux exercices : le premier est noté sur deux points, le deuxième sur huit points.

### **Partie I**

Le premier exercice est constitué de deux questions Q1 et Q2.

Chaque question est notée sur un point. Une réponse correcte rapporte un point ; une réponse incorrecte, incomplète ou une absence de réponse rapporte zéro point.

On considère que :

- Un candidat pris au hasard a une probabilité 0,8 de répondre correctement à la question Q1.
- Si le candidat répond correctement à Q1, il a une probabilité 0,6 de répondre correctement à Q2 ; s'il ne répond pas correctement à Q1, il a une probabilité 0,1 de répondre correctement à Q2.

On prend un candidat au hasard et on note :

- A l'événement : « le candidat répond correctement à la question Q1 »;
- B l'événement : « le candidat répond correctement à la question  $Q2$  ».

On note  $\overline{A}$  et  $\overline{B}$  les événements contraires de A et de B.

1. Recopier et compléter les pointillés de l'arbre pondéré ci-dessous.

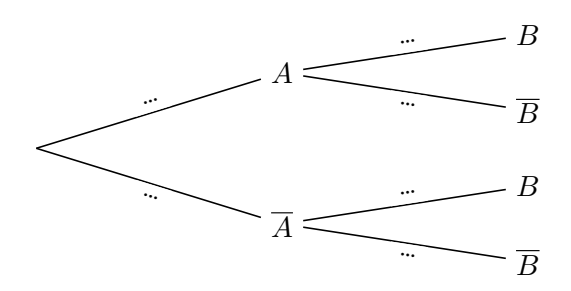

2. Calculer la probabilité que le candidat réponde correctement aux deux questions Q1 et Q2.

3. Calculer la probabilité que le candidat réponde correctement à la question Q2.

#### On note :

- $X_1$  la variable aléatoire qui, à un candidat, associe sa note à la question Q1;
- $X_2$  la variable aléatoire qui, à un candidat, associe sa note à la question  $Q2$ ;
- X la variable aléatoire qui, à un candidat, associe sa note à l'exercice, c'est-à-dire  $X = X_1 + X_2$ .
- 4. Déterminer l'espérance de  $X_1$  et de  $X_2$ . En déduire l'espérance de X. Donner une interprétation de l'espérance de X dans le contexte de l'exercice.
- 5. On souhaite déterminer la variance de X.
	- (a) Déterminer  $P(X = 0)$  et  $P(X = 2)$ . En déduire  $P(X = 1)$ .
	- (b) Montrer que la variance de X vaut 0,57.
	- (c) A-t-on  $\mathbb{V}(X) = \mathbb{V}(X_1) + \mathbb{V}(X_2)$ ? Est-ce surprenant ?

#### **Partie II**

Le deuxième exercice est constitué de huit questions indépendantes.

Chaque question est notée sur un point. Une réponse correcte rapporte un point ; une réponse incorrecte et une absence de réponse rapporte zéro point.

Les huit questions sont de même difficulté : pour chacune des questions, un candidat a une probabilité 3/4 de répondre correctement, indépendamment des autres questions.

On note Y la variable aléatoire qui, à un candidat, associe sa note au deuxième exercice, c'est-à-dire le nombre de bonnes réponses.

- 1. Justifier que Y suit une loi binomiale dont on précisera les paramètres.
- 2. Donner la valeur exacte de  $P(Y = 8)$ .
- 3. Donner l'espérance et la variance de Y ..

#### **Partie III**

On suppose que les deux variables aléatoires  $X$  et  $Y$  sont indépendantes. On note la variable aléatoire qui, à un candidat, associe sa note totale à l'examen : Z = X + Y .

- 1. Calculer l'espérance et la variance de Z.
- 2. Soit n un nombre entier strictement positif.

Pour *i* entier variant de 1 à n, on note  $Z_i$  la variable aléatoire qui, à un échantillon de n élèves, associe la note de l'élève numéro i à l'examen.

On admet que les variables aléatoires  $Z_1, Z_2, ..., Z_n$  sont identiques à Z et indépendantes.

On note  $M_n$  la variable aléatoire qui, à un échantillon de n élèves, associe la moyenne de leurs n notes, c'est-à-dire

$$
M_n=\frac{Z_1+Z_2+\ldots+Z_n}{n}.
$$

- (a) Quelle est l'espérance de  $M_n$ ?
- (b) Quelles sont les valeurs de n telles que l'écart type de  $M_n$  soit inférieur ou égal à 0,5 ?
- (c) Pour les valeurs trouvées en (b), montrer que la probabilité que  $6,3 \leq M_n \leq 8,3$  est supérieure ou égale à 0,75.

*Cet exercice est un questionnaire à choix multiples.*

*Pour chaque question, une seule des quatre propositions est exacte. Indiquer sur la copie le numéro de la question et la lettre de la proposition choisie.*

*Aucune justification n'est demandée.*

*Pour chaque question, une réponse exacte rapporte un point. Une réponse fausse, une réponse multiple ou l'absence de réponse ne rapporte ni n'enlève de point.*

*Les questions sont indépendantes.*

On considère le prisme droit  $ABFEDCGH$  tel que  $AB = AD$ .

Sa base *ABFE* est un trapèze rectangle en *A*, vérifiant  $\overrightarrow{BF} = \frac{1}{2}$  $rac{1}{2}\overrightarrow{AE}$ .

On note  $I$  le milieu du segment  $[EF]$ .

On note  $J$  le milieu du segment  $[AE]$ .

On associe à ce prisme le repère orthonormé  $(A;$  $\rightarrow$  $\tilde{i},$  $\rightarrow$  $\overrightarrow{j}, \overrightarrow{k}$  tel que :

 $\vec{i} = \vec{AB}; \vec{j} = \vec{AD}; \vec{k} = \vec{AJ}.$ 

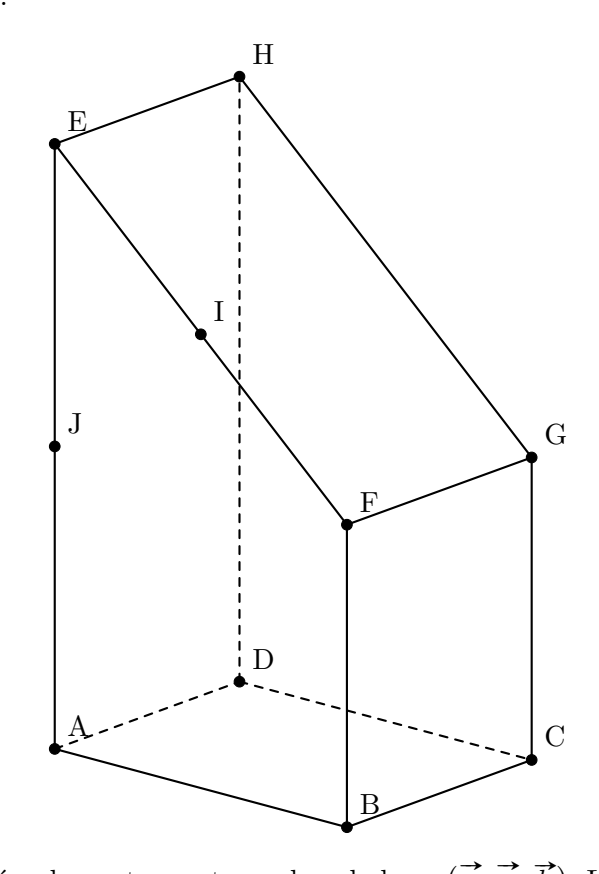

1. On donne les coordonnées de quatre vecteurs dans la base  $(\vec{i}, \vec{j})$  $(\overrightarrow{j}, \overrightarrow{k})$ . Lequel est un vecteur normal au plan  $(ABG)$ ?

(a) 
$$
\vec{n}\begin{pmatrix}1\\1\\1\end{pmatrix}
$$
 (b)  $\vec{n}\begin{pmatrix}-1\\1\\1\end{pmatrix}$  (c)  $\vec{n}\begin{pmatrix}0\\-1\\1\end{pmatrix}$  (d)  $\vec{n}\begin{pmatrix}0\\0\\1\end{pmatrix}$ 

2. Parmi les droites suivantes, laquelle est parallèle à la droite  $(IJ)$ ?

(a) 
$$
(DG)
$$
 (b)  $(BD)$  (c)  $(AG)$  (d)  $(FG)$ 

3. Quels vecteurs forment une base de l'espace ?

(a) 
$$
(\overrightarrow{AB}; \overrightarrow{CG})
$$
 (b)  $(\overrightarrow{AB}; \overrightarrow{AC}; \overrightarrow{AD})$  (c)  $(\overrightarrow{DA}; \overrightarrow{DC}; \overrightarrow{DG})$  (d)  $(\overrightarrow{CA}; \overrightarrow{CG}; \overrightarrow{CE})$ 

 $\frac{10}{60}$  Licence Etalab 2.0 6

- 4. Une décomposition du vecteur  $\overrightarrow{AG}$  comme somme de plusieurs vecteurs **deux à deux orthogonaux** est :
	- (a)  $\overrightarrow{AG} = \overrightarrow{AB} +$  $\overrightarrow{HG}$  (c)  $\overrightarrow{AG} = \overrightarrow{AB} + \overrightarrow{BJ} + \overrightarrow{JG}$
	- (b)  $\overrightarrow{AG} = \overrightarrow{AB} + \overrightarrow{AD} +$  $\overrightarrow{AJ}$  (d)  $\overrightarrow{AG} = \overrightarrow{AD} + \overrightarrow{DH} + \overrightarrow{HG}$

5. Le volume du prisme droit ABF EDCGH, est égal à :

(a)  $\frac{5}{8}$ (b)  $\frac{8}{5}$ (c)  $\frac{3}{2}$ (d) 2

*Cet exercice est un questionnaire à choix multiples. Pour chaque question, une seule des quatre propositions est exacte. Indiquer sur la copie le numéro de la question et la lettre de la proposition choisie. Aucune justification n'est demandée.*

*Pour chaque question, une réponse exacte rapporte un point. Une réponse fausse, une réponse multiple ou l'absence de réponse ne rapporte ni n'enlève de point.*

*Les questions sont indépendantes.*

1. Sur l'intervalle  $[0; 2\pi]$ , l'équation  $sin(x) = 0,1$  admet :

- (a) zéro solution (c) deux solutions
- (b) une solution (d) quatre solutions
- 2. On considère la fonction f définie sur l'intervalle  $[0;\pi]$  par  $f(x) = x + \sin(x)$ . On admet que f est deux fois dérivable.

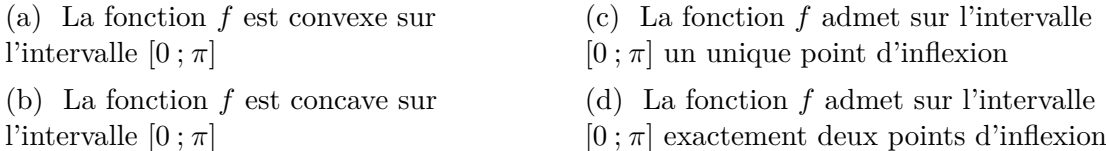

3. Une urne contient cinquante boules numérotées de 1 à 50. On tire successivement trois boules dans cette urne, sans remise. On appelle « tirage » la liste non ordonnée des numéros des trois boules tirées. Quel est le nombre de tirages possibles, **sans tenir compte de l'ordre des numéros** ?

(a) 
$$
50^3
$$
 (b)  $1 \times 2 \times 3$  (c)  $50 \times 49 \times 48$  (d)  $\frac{50 \times 49 \times 48}{1 \times 2 \times 3}$ 

4. On effectue dix lancers d'une pièce de monnaie. Le résultat d'un lancer est « pile » ou « face ». On note la liste ordonnée des dix résultats. Quel est le nombre de listes ordonnées possibles ?

(a) 
$$
2 \times 10
$$
 (b)  $2^{10}$  (c)  $1 \times 2 \times 3 \times ... \times 10$  (d)  $\frac{1 \times 2 \times 3 \times ... \times 10}{1 \times 2}$ 

5. On effectue n lancers d'une pièce de monnaie équilibrée.

Le résultat d'un lancer est « pile » ou « face ». On considère la liste ordonnée des n résultats. Quelle est la probabilité d'obtenir au plus deux fois « pile » dans cette liste ?

(a) 
$$
\frac{n(n-1)}{2}
$$
  
\n(b) 
$$
\frac{n(n-1)}{2} \times \left(\frac{1}{2}\right)^n
$$
  
\n(c) 
$$
1 + n + \frac{n(n-1)}{2}
$$
  
\n(d) 
$$
\left(1 + n + \frac{n(n-1)}{2}\right) \times \left(\frac{1}{2}\right)^n
$$

*Pour chacune des affirmations suivantes, indiquer si elle est vraie ou fausse. Chaque réponse doit être justifiée. Une réponse non justifiée ne rapporte aucun point.*

On considère la suite  $(u_n)$  définie par  $\sqrt{ }$  $\left| \right|$  $\mathcal{L}$  $u_{n+1} = \frac{u_n}{1+r}$  $\frac{a_n}{1+2u_n}$  pour tout entier naturel n  $u_0 = 1$ .

- Affirmation 1 : «  $u_4 = \frac{1}{6}$  $\frac{1}{9}$  ».
- **Affirmation 2** : « Pour tout entier naturel  $n, u_n = \frac{1}{2^n}$  $\frac{1}{2n+1}$  ».
- **Affirmation 3 :** « La suite numérique  $(u_n)$  est minorée par  $10^{-10}$  ».

On considère les fonctions  $f_k$  définies sur  $\mathbb R$  par  $f_k(x) = x + k e^{-x}$ , où k est un réel strictement positif.

1. On s'intéresse dans cette question au cas  $k = 0.5$ , donc à la fonction  $f_{0.5}$  définie sur R par

 $f_{0,5}(x) = x + 0.5 e^{-x}.$ 

- (a) Montrer que la dérivée de  $f_{0,5}$  notée  $f'_{0,5}$  vérifie  $f'_{0,5}(x) = 1 0.5 e^{-x}$ .
- (b) Montrer que la fonction  $f_{0,5}$  admet un minimum en ln(0,5).

Soit k un réel strictement positif. On donne le tableau de variations de la fonction  $f_k$ .

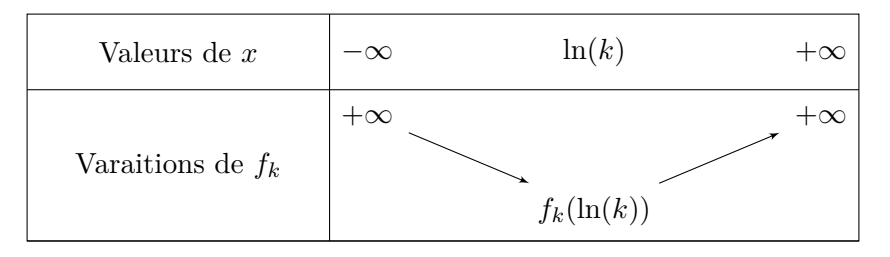

2. Montrer que pour tout réel positif k,  $f_k(\ln(k)) = \ln(k) + 1$ .

On note  $\mathcal{C}_k$  la courbe représentative de la fonction  $f_k$  dans un plan muni d'un repère orthonormé. On note  $A_k$  le point de la courbe  $\mathcal{C}_k$  d'abscisse ln(k).

On a représenté ci-dessous quelques courbes  $\mathcal{C}_k$  pour différentes valeurs de  $k$ .

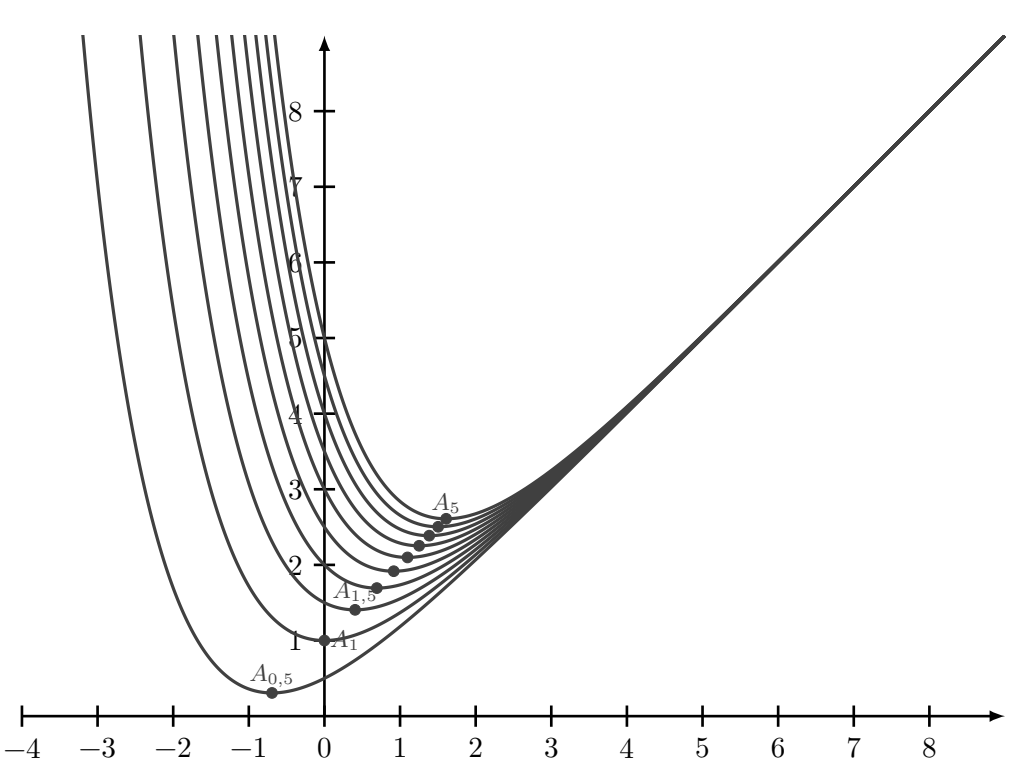

3. Indiquer si l'affirmation suivante est vraie ou fausse. Justifier la réponse. Une réponse non justifiée ne rapporte aucun point.

— **Affirmation :** « Pour tout réel k strictement positif, les points  $A_{0,5}$ ,  $A_1$  et  $A_k$  sont alignés. »

*Pour chacune des affirmations suivantes, indiquer si elle est vraie ou fausse. Chaque réponse doit être justifiée. Une réponse non justifiée ne rapporte aucun point.*

On considère la suite  $(u_n)$  définie par  $u_0 = 0$  et  $u_{n+1} = 3u_n + 1$  pour tout entier naturel n.

1. On considère la fonction calcul écrite dans le langage Python qui renvoie la valeur de  $u_n$ .

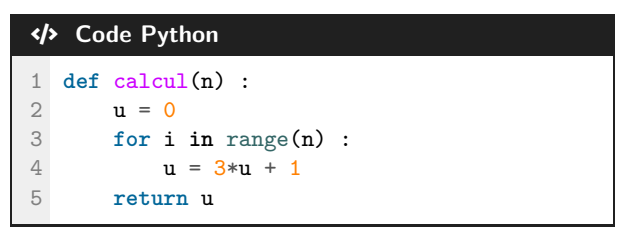

On considère par ailleurs la fonction liste écrite dans le langage Python :

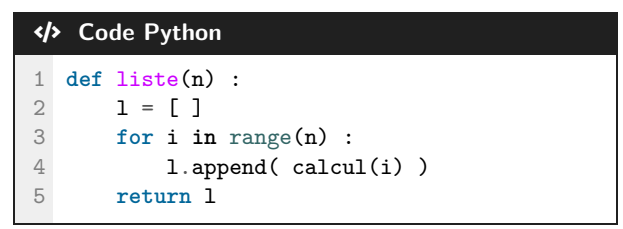

**Affirmation 1 :** « L'appel liste(6) renvoie la liste [0, 1, 4, 13, 42, 121]. » 2. **Affirmation 2 :** « Pour tout entier naturel  $n, u_n = \frac{1}{2}$  $\frac{1}{2} \times 3^n - \frac{1}{2}$  $\frac{1}{2}$ . »

3. **Affirmation 3 :** « Pour tout entier naturel n,  $u_{n+1} - u_n$  est une puissance de 3. »

# **Packages utilisés, préambule**

#### **1 Les packages**

Les principaux packages utilisés pour réaliser ce document sont :

- ProfLycee avec les librairies piton,ecritures ;
- tikz3d-fr (pour la figure de l'espace) ;
- customenvs (pour les réponses dans un QCM) ;
- tkz-tab (pour les tableaux de variations) ;
- enumitem (pour les listes) ;
- logoetalab (pour le logo de la licence ) ;
- decimalcomma (pour gérer la virgule).

Le package Piton étant utilisé, une compilation en LuaLATEX est nécessaire.

### **2 Le préambule**

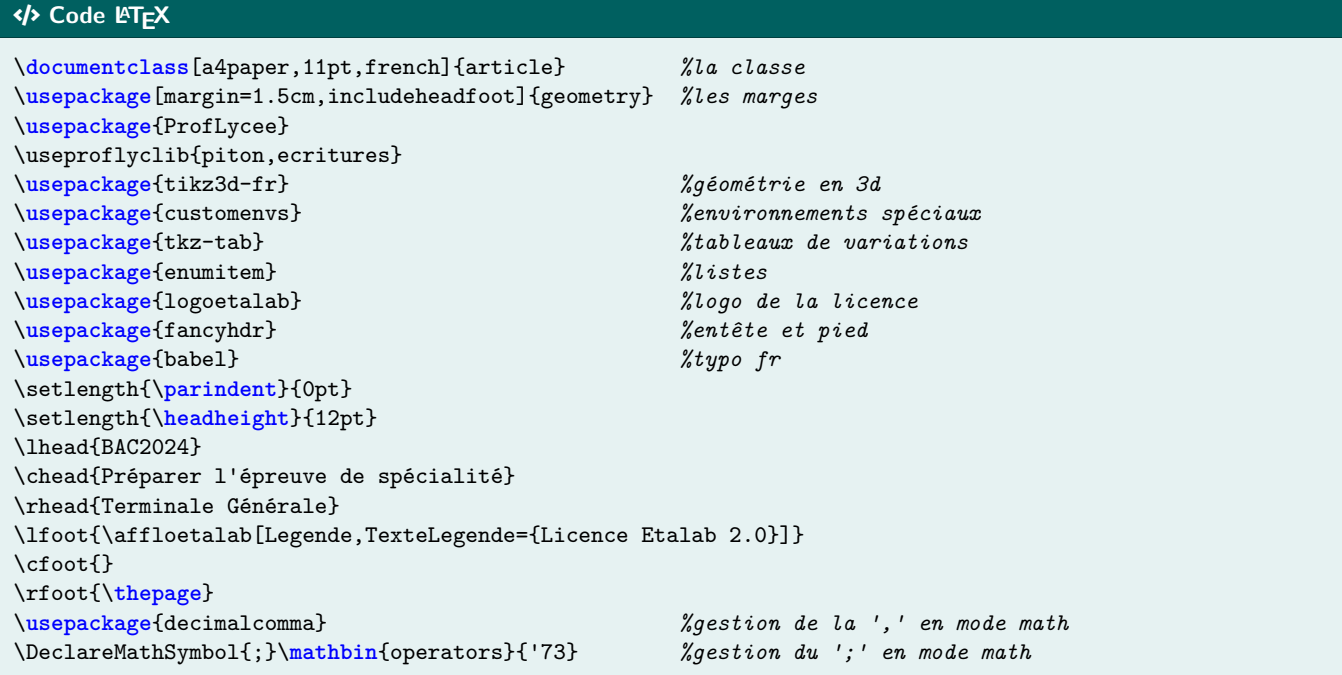

# **Quelques bouts de code…**

### **1 Exercice n°1**

# CODE **Code LATEX** *%courbes* \**begin**{tikzpicture}[x=1.5cm,y=1.5cm,xmin=-2.5,xmax=4.5,ymin=-0.5,ymax=3] \AxesTikz \FenetreTikz  $\verb+\CourbeTikz[line width=1.25pt, red, samples=250]{\exp(-\x)}{\xmin:\xmax}$ \CourbeTikz[line width=1.25pt,blue,samples=250,densely dashed]{(\x+2)\*exp(-\x)}{\xmin:\xmax} \**end**{tikzpicture} <u> 1111111</u>

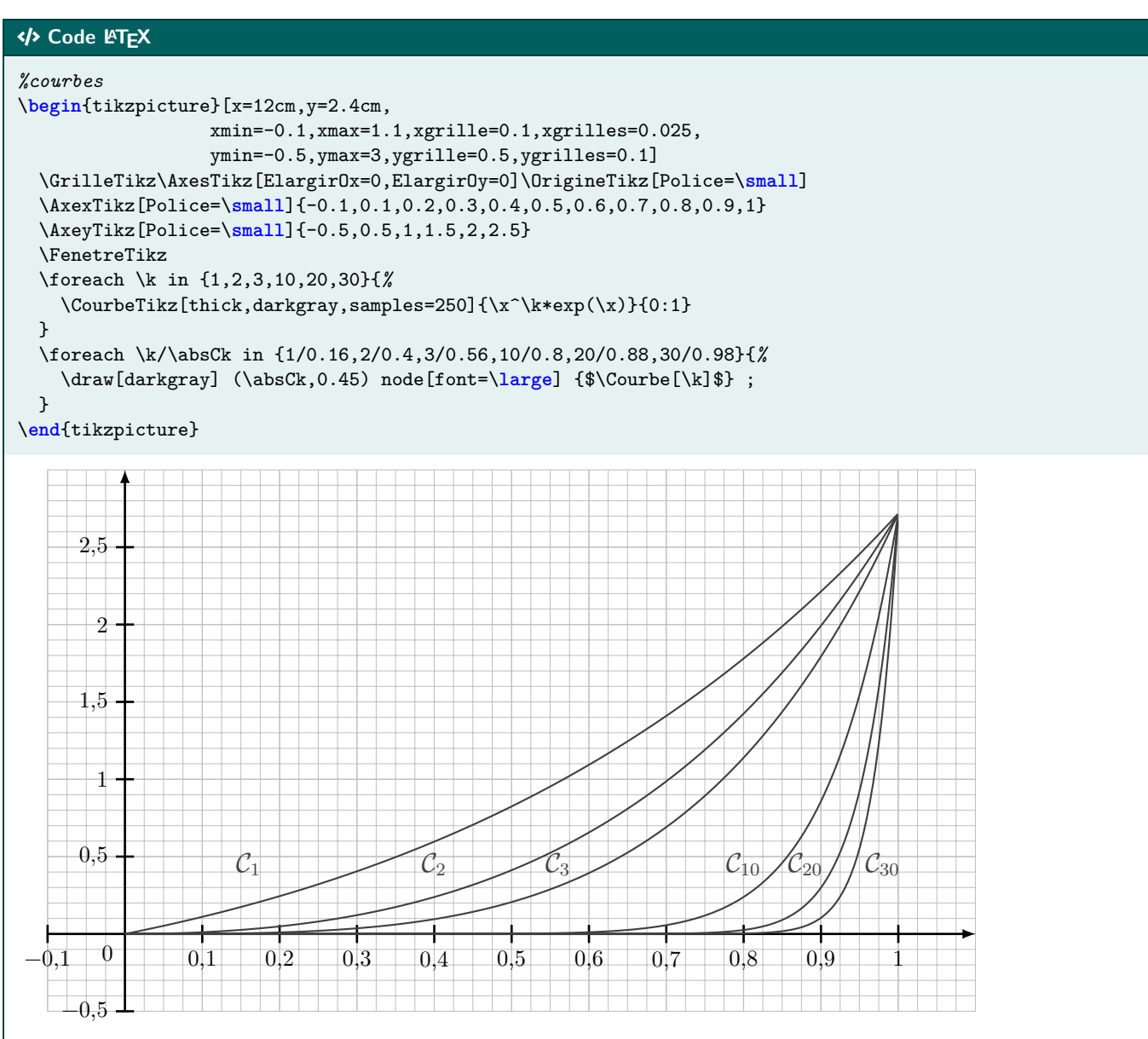

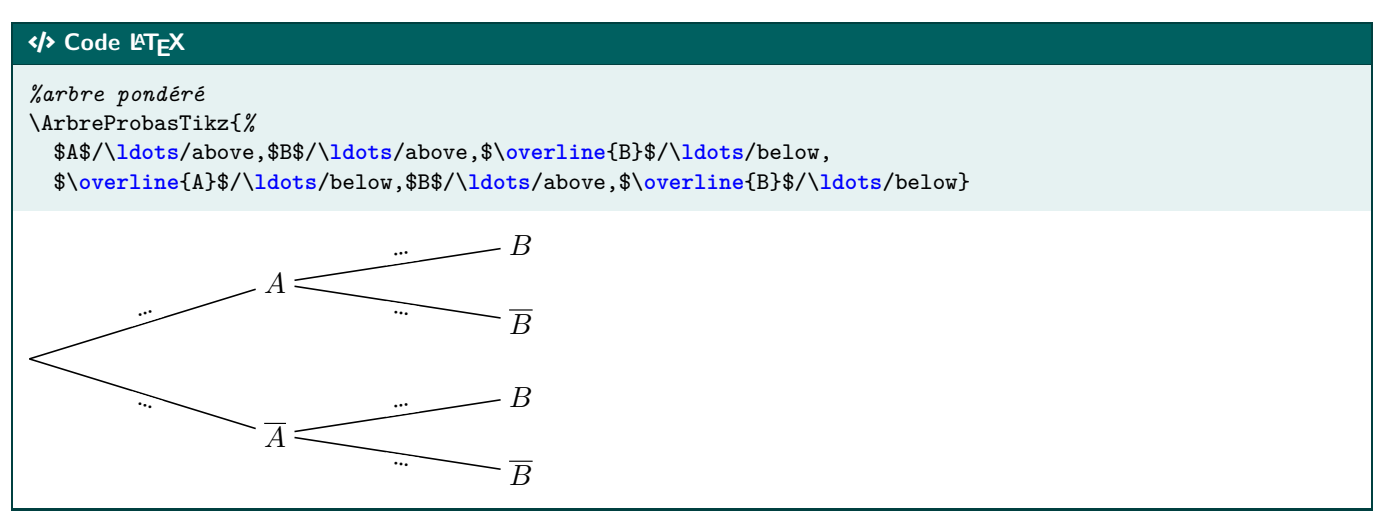

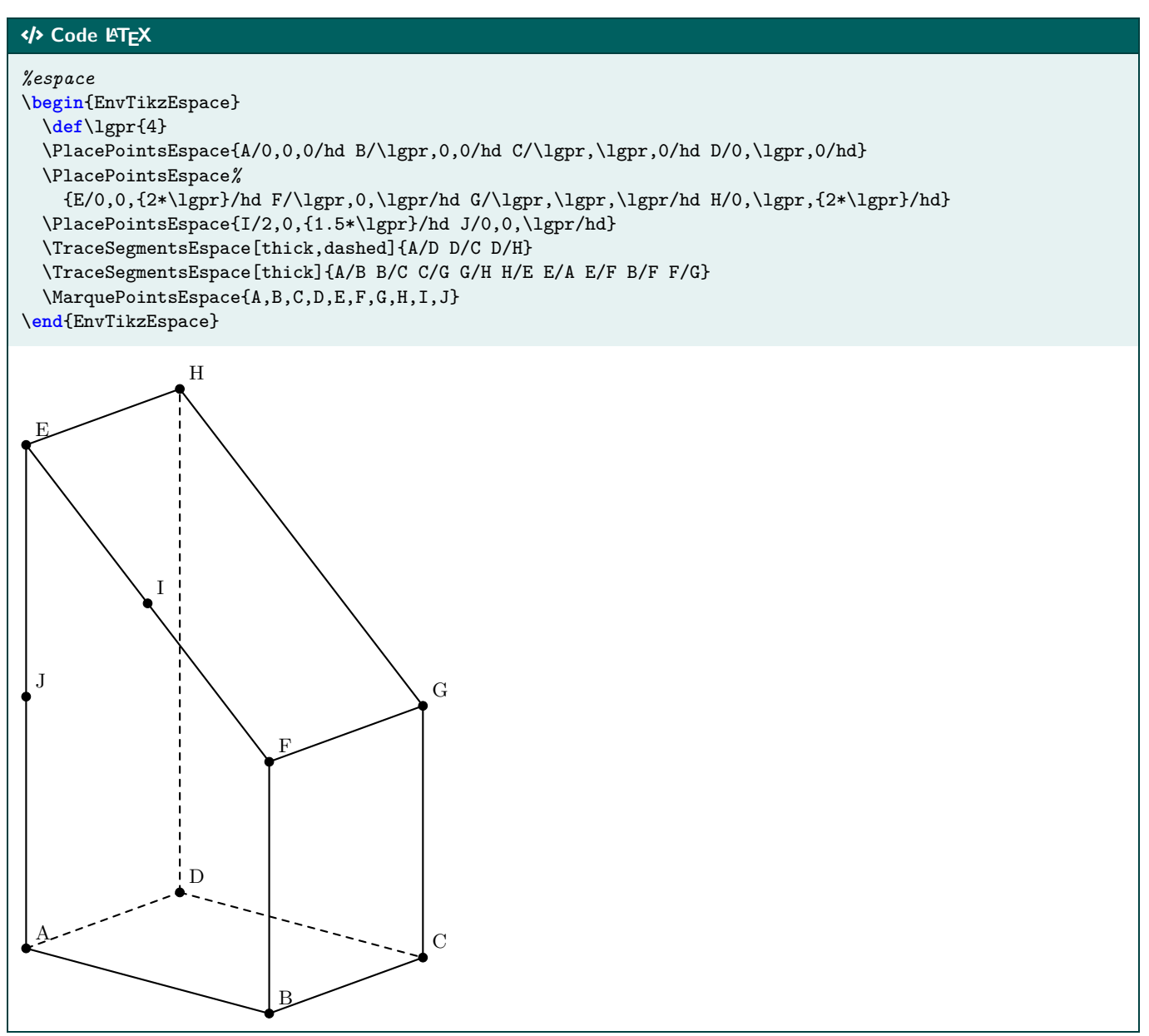

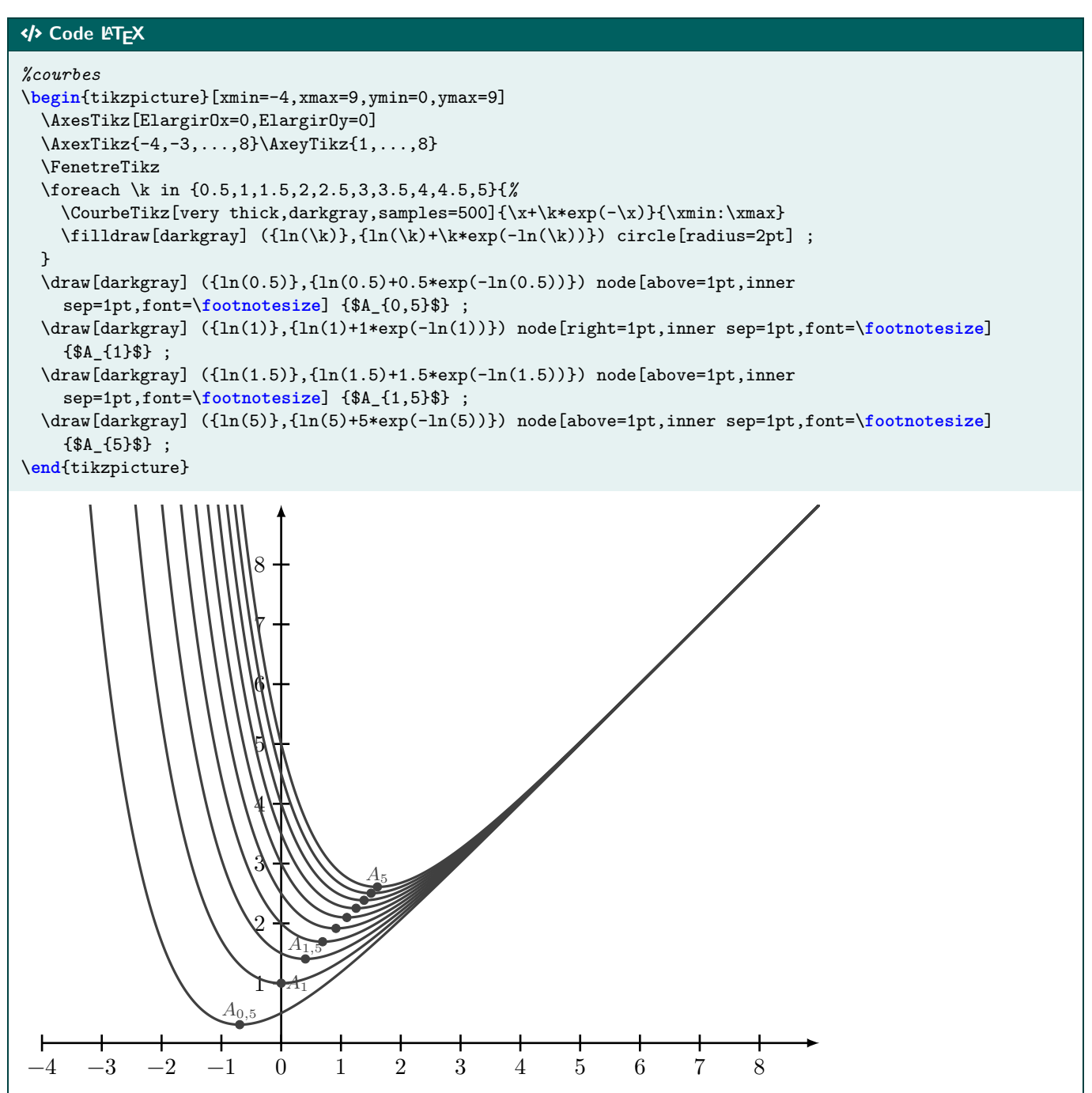